2013 Spring, COMP4100 Homework - 6 (3/1) Name: Due data 3/4

## Part I

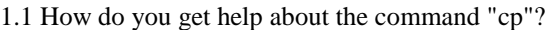

 $\Box$  help cp

 $\Box$ man cp

 $\Box$ cp ?

1.2 How do you list all the files that are in the current directory?

- $\Box$  list all
- $\Box$  1s -full
- $\Box$  1s -a

1.3 How do you rename file "new" in file "old"?

- $\Box$  mv new old
- $\Box$  cp new old
- $\Box$  rn new old

1.4 How do you visualize the content of file "not\_empty"?

- $\Box$  type not\_empty
- $\Box$  cat not\_empty
- more not\_empty

1.5 How do you create a new directory called "flower"?

- $\Box$  newdir flower
- П. mkdir flower
- $\Box$  crdir flower

## Part II

2.1 What is the command to search all files in your current directory for the word "plasmodium"?

- $\Box$  grep plasmodium  $*$
- $\Box$  find plasmodium -all
- $\Box$  lookup plasmodium  $*$

2.2 How do you print the first 15 lines of all files ending by ".txt"?

- $\Box$  print 15 .txt
- $\Box$  cat \*.txt -length=15
- $\Box$  head -15 \*.txt

2.3 Make a copy of file "upper" in the directory two levels up.

 $\Box$  jump -2 upper

- $\Box$  cp upper ../..
- $\Box$  cp upper -2/

2.4 Count the files you own in all your directories.

- ls -lR | grep *myusername* | wc -l
- $\Box$  ls -a | cnt \*
- ls -n *~myusername*

2.5 Change the current directory to /usr/local/bin

- mv /usr/local/bin П.
- П. cd /usr/local/bin
- $\Box$  setdir /usr/localbin

Part III

3.1 What does "../.." stand for ?

- **A.** Current directory
- **B.** Up one directory
- **C.** Up two directories
- **D.** None of Above

**3.2** What does cd/ mean in UNIX?

- **A.** Current directory
- **B.** Root directory
- **C.** Up one directory
- **D.** None of the above

3.3 What is the command to find the differences in the lines containing "2011" between the files a1.txt and a2.txt

- **A.** grep 2011 | diff a1.txt a2.txt
- **B.** diff a1.txt a2.txt
- **C.** diff a1.txt a2.txt | grep 2011
- **D.** None of above

3.4 Which part of UNIX is responsible for sending basic instructions to the computer's processor?

- **A.** kernel<br>**B.** shell
- **B.** shell
- **C.** Both